## RECOMENDACIÓN UIT-R S.1717

## **Formato de fichero de datos electrónico para los diagramas de antena de estación terrena**

(Cuestión UIT-R 42/4)

(2005)

#### **Cometido**

Aunque los diagramas de radiación de referencia normalizados para la ganancia del lóbulo lateral y de haz principal de antena de estación terrena del SFS, como los consignados en las Recomendaciones UIT-R S.465 y UIT-R S.580, son adecuados para numerosos estudios de interferencia, a veces se plantean casos en los cuales es necesario que el UIT-R efectúe estudios más detallados sobre los diagramas de ganancia para determinados tipos de antena o antenas específicas. Asimismo, los datos sobre ganancias de antenas concretas se utilizan para definir con mayor precisión los diagramas de radiación de referencia actuales y/o para establecer nuevos diagramas de radiación de referencia. En el Anexo a esta Recomendación se describe detalladamente el modo según el cual las administraciones podrían presentar los datos sobre ganancias de antenas de estación terrena del SFS específicas en un formato electrónico a los Grupos del UIT-R, y se incluyen ejemplos.

La Asamblea de Radiocomunicaciones de la UIT,

#### *considerando*

a) que la utilización eficaz del espectro radioeléctrico es un factor fundamental en la gestión de la (OSG);

b) que las características de lóbulo lateral de las antenas de estación terrena es uno de los factores principales para establecer la mínima separación entre satélites y, por consiguiente, determinar el grado en que puede utilizarse eficazmente el espectro radioeléctrico;

c) que la recopilación de los datos medidos sobre diagramas de antena de estación terrena permitiría una mejora continua de los modelos matemáticos del UIT-R que se utilizan en los estudios de compartición o como diagramas de referencia para determinar los límites del lóbulo lateral de la antena o los niveles de p.i.r.e. fuera del eje;

d) que un formato de fichero definido para la presentación de los datos medidos sobre el diagrama de antena de estación terrena sería útil en los análisis de estos datos por las Comisiones de Estudio de Radiocomunicaciones;

e) que este formato de fichero debe ser lo suficientemente general como para soportar datos sobre diferentes planos de corte, gamas angulares y tipos de polarización de los diagramas de antena,

#### *recomienda*

**1** que se utilice el formato de fichero contenido en el Anexo 1 para la recopilación de datos electrónicos que contienen información sobre los diagramas de radiación de antena de estación terrena a fin de realizar más estudios relativos al establecimiento de modelos de diagramas de radiación.

NOTA 1 – La Recomendación UIT-R S.732 puede utilizarse como directriz para la elección de un número adecuado de puntos a fin de lograr la necesaria resolución angular en cada fichero de datos electrónico.

NOTA 2 – Puede que sean necesarios más estudios para establecer los procedimientos de medición de las antenas.

## **Anexo 1**

## **Formato de fichero electrónico para los datos sobre el diagrama de antena de las estaciones terrenas**

#### **1 Descripción general**

Los tipos de ficheros básicos aquí considerados se estructuran por bloques. Estos bloques de datos se detallan en los siguientes puntos.

En todos los ficheros, el ENCABEZAMIENTO debe formatearse como sigue:

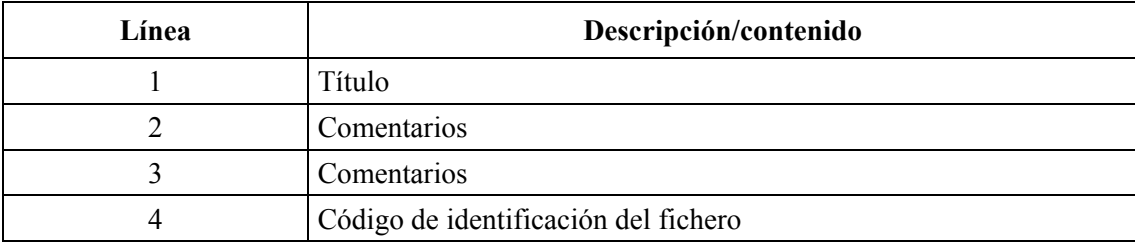

Máximo número de caracteres:

- título: 52 caracteres
- comentarios: 80 caracteres.

NOTA 1 – Las líneas de comentarios están reservadas para información referente al contenido del fichero y su objetivo (por ejemplo, modelo o configuración de antena).

### **1.1 Código de identificación de fichero**

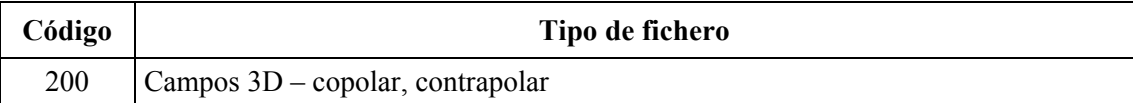

NOTA 1 – Pueden proponerse otros códigos distintos para identificar otras representaciones de campo.

#### **1.2 Ficheros estructurados por bloque**

Para los ficheros estructurados por bloque debe utilizarse una quinta fila donde figure el número total de bloques.

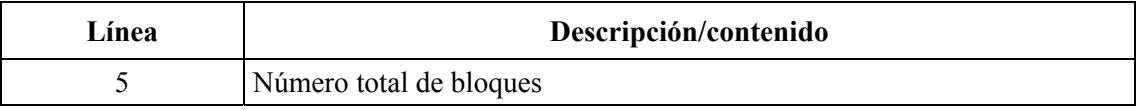

Después de la fila cinco se incluye la secuencia de bloques con los principales datos de función.

Un solo bloque de fichero tiene la siguiente estructura genérica:

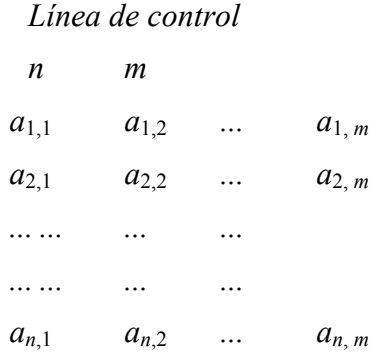

donde:

*Línea de control*: contiene los datos pertinentes relativos al bloque específico (véanse los detalles en los siguientes puntos)

- *n*: número de filas de bloques
- *m*: número de columnas de bloques.

## **1.2.1 Estructura general del fichero**

A continuación se describe la estructura general de un fichero estructurado por bloques:

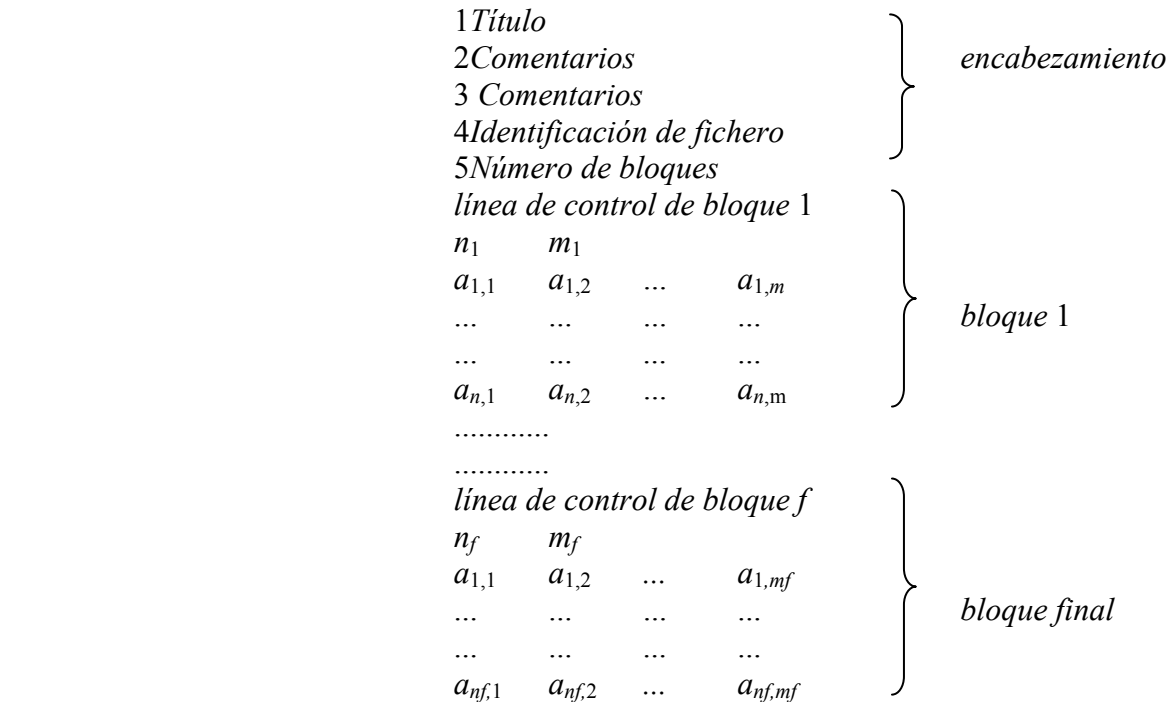

#### **2 Campo 3D – Ficheros estructurados por bloques**

En este punto se describe el contenido de los datos de campo para el tipo de fichero 200 (**campos 3D – copolar y contrapolar)**. En la Fig. 1 se representan los parámetros descritos a continuación:

> *Título Comentarios Comentarios id de frec. de orientación de la pol Número de bloques*

$$
\varphi_k \qquad r_j
$$
\n*n m*\n
$$
\theta_l \qquad \left| Co(\theta_l, \varphi_k, r_j) \right| \quad \angle Co(\theta_l, \varphi_k, r_j) \quad \left| X(\theta_l, \varphi_k, r_j) \right| \quad \angle X(\theta_l, \varphi_k, r_j)
$$
\n
$$
\cdots \qquad \cdots \qquad \cdots \qquad \cdots
$$
\n
$$
\theta_n \qquad \left| Co(\theta_n, \varphi_k, r_j) \right| \quad \angle Co(\theta_n, \varphi_k, r_j) \left| X(\theta_n, \varphi_k, r_j) \right| \quad \angle X(\theta_n, \varphi_k, r_j)
$$

donde:

- *id*: identificación de fichero, toma el valor 200;
- *pol*: polarización de la antena, toma el valor 1 (lineal); 2 (circular/elíptica) o 0 (no determinada);
- *orientación*:
	- cuando *pol* = 1, «orientación» indica el plano ϕ que contiene la componente principal del campo eléctrico (preferiblemente 0° en el caso de polarización horizontal y 90° en el caso de polarización vertical);
	- cuando *pol* = 2, «orientación» es 1 (para polarización circular levógira/elíptica), o 2 (para polarización circular dextrógira/elíptica);
	- para casos no determinados se utiliza *pol* = 0 y orientación = 0
		- frec: frecuencia (GHz). No es pertinente en el caso de máscaras o envolventes de lóbulo lateral generales
			- ϕ*k*: ángulo ϕ del semiplano de corte del diagrama (grados), relativo a los datos de bloque, (se utiliza  $\varphi = 90$  para un corte de elevación superior). Varía de 0º a 360°
			- θ*i*: dirección angular (grados) con respecto al eje de puntería de la antena  $(\theta_i = 0^{\circ})$  que deberá indicar la dirección de puntería del satélite y la dirección de máxima ganancia
			- *rj*: distancia radial *r* (m) relativa a un bloque específico (este valor puede suprimirse si los datos se refieren a la región campo lejano)
			- *n*: número de filas de bloque, es decir, número de muestras θ*i* (donde θ varía de 0º a 180°). El valor de *n* deberá ser el adecuado para que la resolución del

diagrama permita la representación gráfica de los datos o su utilización en los cálculos de coordinación e interferencia

- *m*: número de columnas de bloque (para el fichero de tipo 200 *m* = 5)
- *Co*( $\theta$ *i*,  $\varphi$ *k*, *r<sub>j</sub>*): amplitud del campo copolar (dB o dBi), en el punto ( $\theta$ *i*,  $\varphi$ *k*, *r<sub>j</sub>*)
- ∠*Co*( $θ<sub>i</sub>$ ,  $φ<sub>k</sub>$ ,  $r<sub>j</sub>$ ): fase del campo copolar (grados), en el punto ( $θ<sub>i</sub>$ ,  $φ<sub>k</sub>$ ,  $r<sub>j</sub>$ )
- *X*( $\theta_i$ ,  $\varphi_k$ ,  $r_i$ ): amplitud del campo contrapolar (dB o dBi), en el punto ( $\theta_i$ ,  $\varphi_k$ ,  $r_i$ )
- ∠*X*( $θ<sub>i</sub>$ ,  $φ<sub>k</sub>$ , *r<sub>i</sub>*), fase del campo contrapolar (grados), en el punto ( $θ<sub>i</sub>$ ,  $φ<sub>k</sub>$ , *r<sub>i</sub>*).

Cuando las amplitudes se expresan en dB, debe indicarse el valor de máxima ganancia de antena (dBi) (se utilizan las líneas de comentarios). Cuando no se dispone o no son pertinentes los valores de fase, debe insertarse 0.0 (no debe dejarse en blanco).

#### FIGURA 1

**Ejemplo de una antena reflectora en un sistema de coordenadas esféricas según el formato de fichero normalizado propuesto** 

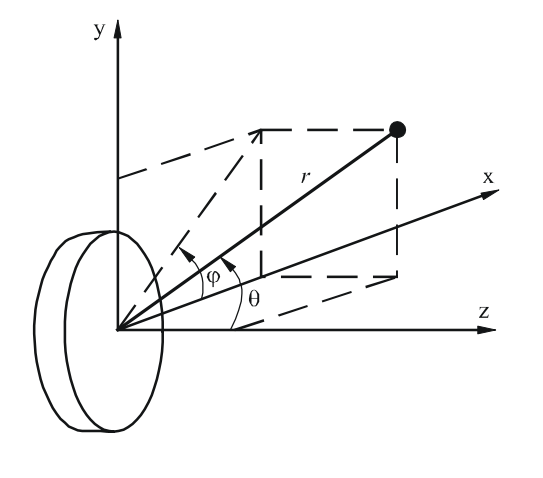

Nota + El semiplano de elevación superior de la antena deberá coincidir con el semiplano +yz ( $\varphi$  = 90°) 1717-01

# **3 Ejemplos**

En este punto figura un ejemplo de fichero de datos de diagrama así como algunas aplicaciones resultantes.

El Cuadro 1 muestra algunas partes del fichero tomado como ejemplo que contiene cuatro bloques con 360 filas (*n*) cada una y representa unos planos de corte del diagrama de radiación con ϕ*k* igual a 0°, 90°, 180° y 270° respectivamente.

#### **6 Rec. UIT-R S.1717**

#### CUADRO 1

#### **Ejemplo de fichero de diagrama de radiación medido en el formato propuesto**

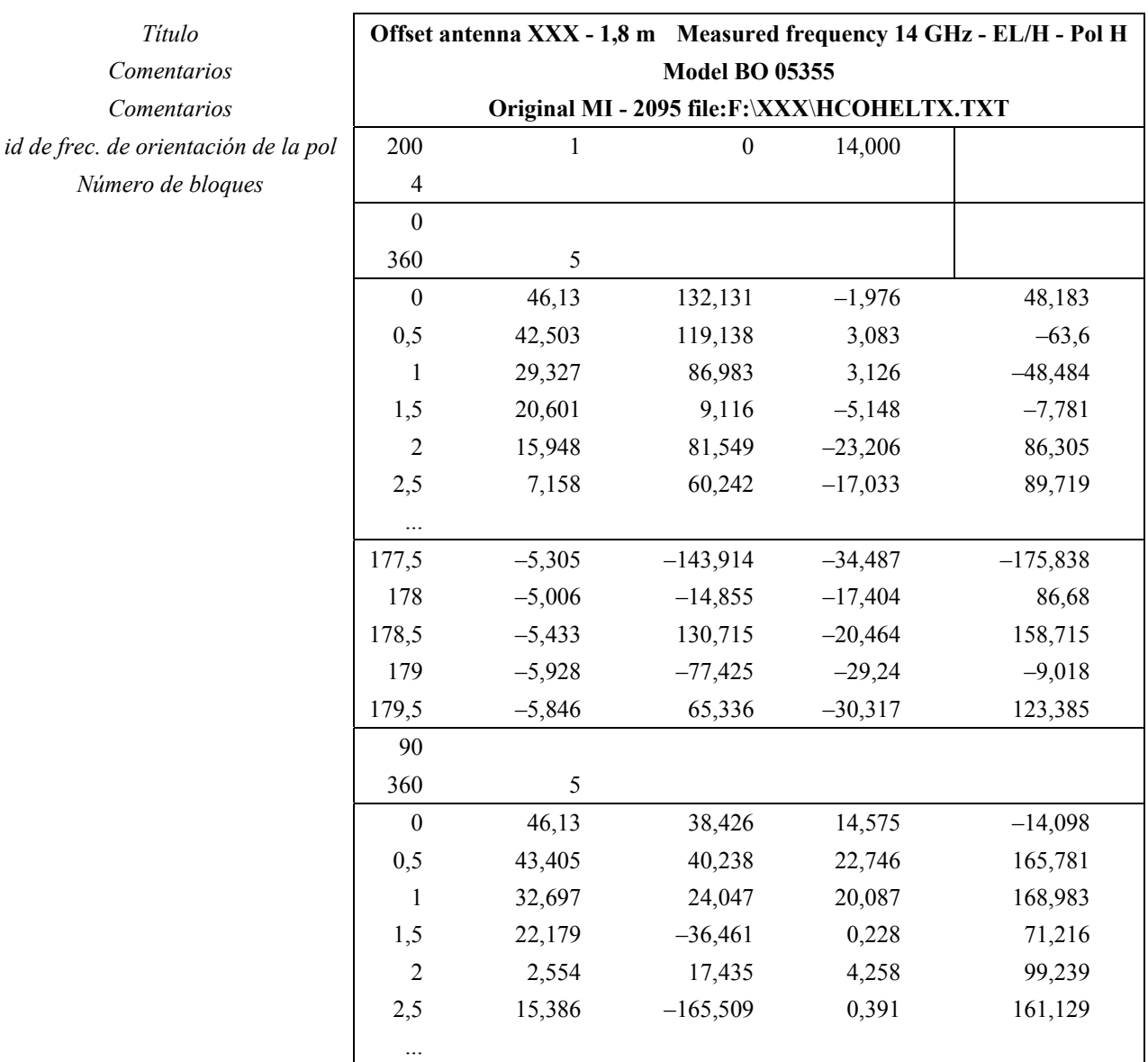

La Fig. 2 es la representación gráfica del diagrama de campo copolar medido en el plano de corte  $\varphi_k = 0^\circ$  (1<sup>er</sup> bloque/2<sup>ª</sup>fila). En este caso, el plano de corte corresponde a un lado del plano acimutal y la polarización es horizontal. En esa misma Figura se representa una envolvente del diagrama de referencia basándose en las Recomendaciones UIT-R S.580 y UIT-R S.465 para los lóbulos laterales del diagrama de radiación copolar.

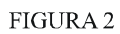

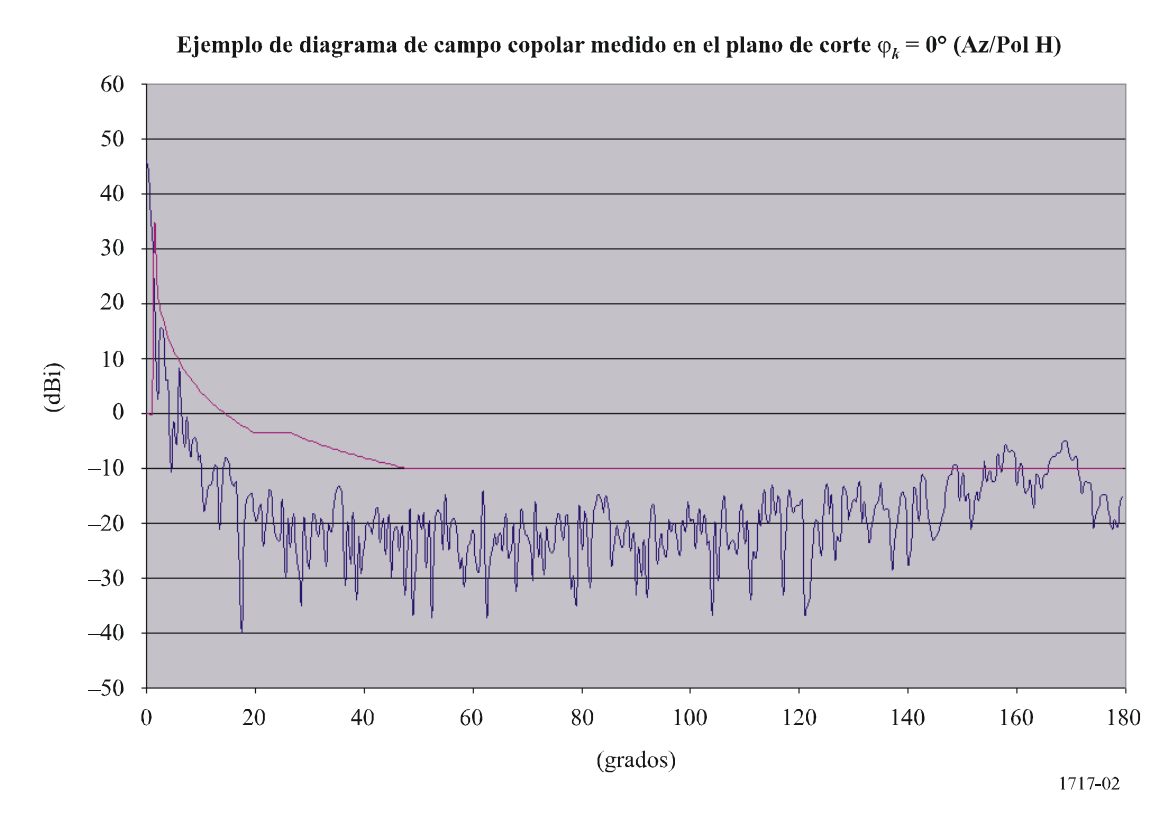